## SAP ABAP table TRGS TRADER {Trader}

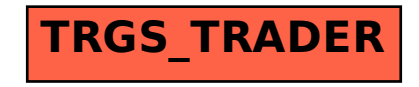